# Nombres premiers

# **Table des matières**

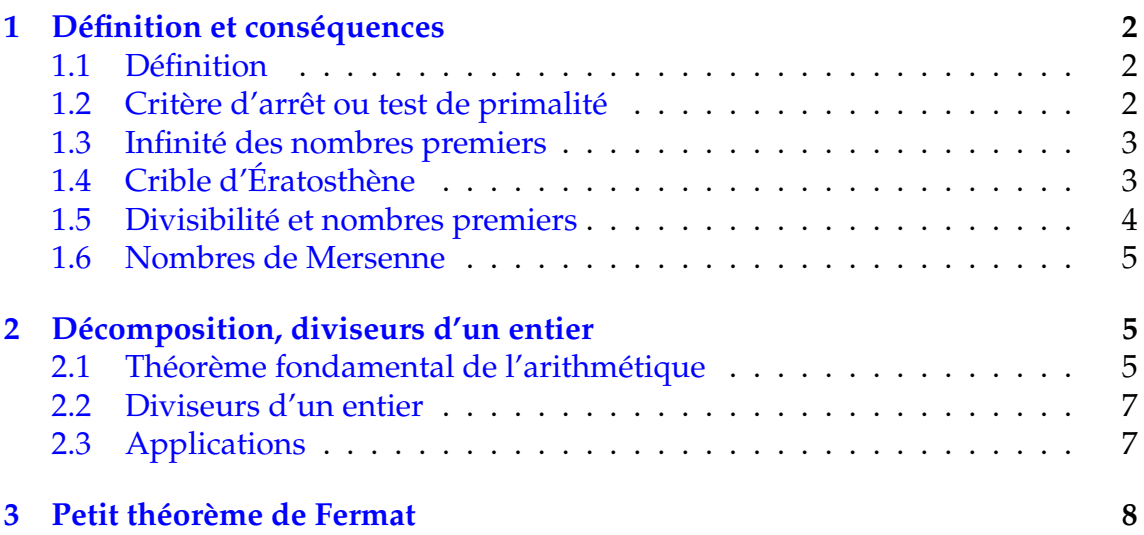

# <span id="page-1-0"></span>**1 Définition et conséquences**

# <span id="page-1-1"></span>**1.1 Définition**

Définition 1 : Un nombre premier est un entier naturel qui admet exactement deux diviseurs : 1 et lui-même

#### Remarque : :

- 1 n'est pas un nombre premier (il n'a qu'un seul diviseur)
- Un nombre premier *p* est un naturel supérieur ou égal à 2.
- À part 2, tous les nombres premiers sont impairs.
- Il y a 25 nombres premiers inférieurs à 100 : 2, 3, 5, 7, 11, 13, 17, 19, 23, 29, 31, 37, 41, 43, 47, 53, 59, 61, 67, 71, 73, 79, 83, 89 et 97

# <span id="page-1-2"></span>**1.2 Critère d'arrêt ou test de primalité**

Théorème 1 : Tout entier naturel *n* tel que  $n \geq 2$  admet un diviseur premier. Si *n* n'est pas premier, alors il admet un diviseur premier  $p$  tel que : 2  $\leqslant p \leqslant \sqrt{n}$ 

#### Démonstration :

- Si *n* est premier, il admet donc un diviseur premier : lui-même.
- Si *n* n'est pas premier, l'ensemble D des diviseurs stricts de *n* n'est pas vide. D'après le principe du bon ordre, D admet donc un plus petit élément *p*. Si *p* n'était pas premier, il admettrait un diviseur strict *d* qui diviserait *n*. Ceci est impossible car *p* est le plus petit élément de D. Donc *p* est premier. *n* admet donc un diviseur premier *p* tel que  $p \ge 2$  et  $n = p \times q$  avec  $p \le q$ . En multipliant cette inégalité par *p*, on a :  $p^2 \leqslant pq \Leftrightarrow p^2 \leqslant n$  soit  $p \leqslant \sqrt{n}$

**Exemple** : Montrer que 109 est un nombre premier. On a  $10 < \sqrt{109} < 11$ . On teste tous les nombres premiers strictement inférieurs à 11, soit : 2, 3, 5 et 7. D'après règles de divisibilité 109 n'est divisible ni par 2, ni par 3, ni par 5.

 $109 = 7 \times 15 + 4$  donc 109 n'est donc pas divisible par 7.

109 non divisible par 2, 3, 5, et 7 d'après le critère d'arrêt 109 est premier.

#### Algorithme :

La fonction Python  $\bullet$  prime(*n*) détermine avec le critère d'arrêt la primalité du nombre *n*. Si *n* n'est pas premier, prime(*n*) affiche son plus petit facteur.

On teste si *n* est divisible par 2, puis les diviseurs impairs par ordre croissant tant que ceux-ci sont inférieurs à √ *n*.

- prime(527)  $\rightarrow$  527 divisible par 17
- prime(719)  $\rightarrow$  719 premier

```
def prime(n):
    i = 2if n\%i ==0:
         return n, "div. _par", i
    i + = 1while i ∗∗2<=n :
         if n\% i = 0:
             return n, "div. _par", i
         i + = 2return n, "premier"
```
#### <span id="page-2-0"></span>**1.3 Infinité des nombres premiers**

Théorème 2 : Il existe une infinité de nombres premiers

Démonstration : Par l'absurde.

Supposons qu'il existe un nombre fini de nombres premiers :  $p_1 > p_2 > \cdots > p_n$ . Posons  $N = p_1 \times p_2 \times \ldots \times p_n + 1$ 

- $N \ge 2$  et  $N > p_n$  donc par construction *N* n'est pas premier.
- $\bullet$  D'après le critère d'arrêt, *N* admet un diviseur premier  $p_i$  parmi  $p_1, p_2, \ldots, p_n$ .
- $p_i$  divise donc  $p_1 \times p_2 \times \ldots \times p_n$  et *N*. *p*<sub>*i*</sub> divise donc la différence *N* − ( $p_1 \times p_2 \times ... \times p_n$ ) = 1 et donc  $p_i = 1$
- Ceci est contradictoire car  $p_i \geq 2$

L'hypothèse qu'il existe un nombre fini de nombres premiers est donc à rejeter.

# <span id="page-2-1"></span>**1.4 Crible d'Ératosthène**

Théorème 3 : Dresser la liste des nombres premiers entre 2 et *n*.

La méthode du **crible d'Ératosthène** consiste à :

- écrire la liste des nombres entiers de 2 à *n*;
- éliminer successivement les multiples distincts de  $2$ , de  $3...$  puis ceux de  $p$ , où *p* est le premier nombre non encore éliminé, etc.
- D'après le critère d'arrêt, on élimine les multiples jusqu'à <sup>√</sup> *n*, tous ceux non éliminés sont alors premiers.

Exemple : Dresser la liste des nombres premiers inférieurs ou égaux à 150. Les entiers éliminés (en gris) sont les entiers non premiers entre 2 et 150. Les entiers restant (sur fond jaune) sont donc premiers.

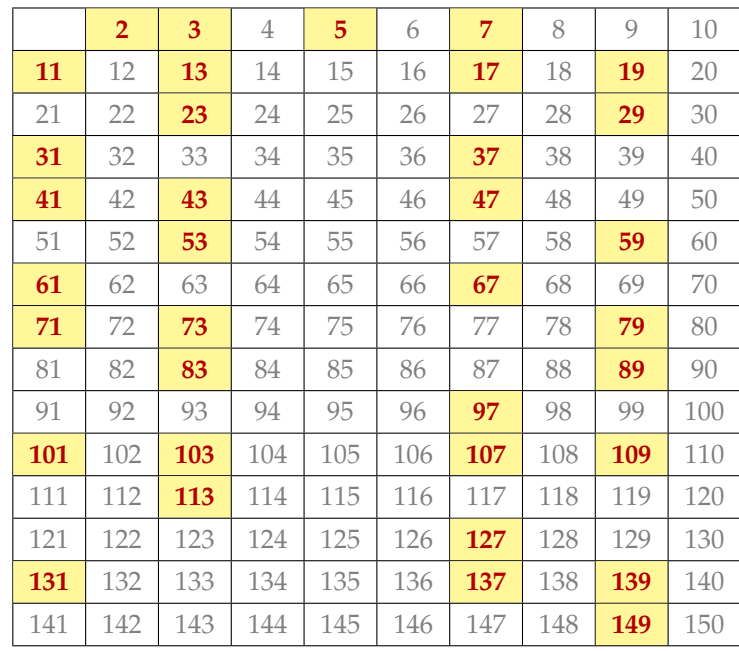

- Pour éliminer, par exemple, les multiples propre de 7, commencer par  $7^2$ , car les multiples inférieurs ont déjà été éliminés.
- $12 < \sqrt{150} < 13$ , donc tous les entiers non premiers seront éliminés en tant que multiples propres de 2, 3, 5, 7 et 11.

Algorithme : Soit la fonction Python  $\bullet$  crible(n) qui donne la liste des nombres premiers inférieurs ou égaux à *n* ainsi que leur nombre.

```
from math import ∗
def crible(n):
     L = [i \text{ for } i \text{ in } range(n+1)]for i in range(2, int(floor(sqrt(n))) + 1):
           if L[i] > = 1:
                 for k in range(2, int(floor(n/i)) + 1):
                      L [i * k] = 0i = 0\textbf{while} \quad \textbf{i} < \textbf{len} \left( L \right):
           if L[i] == 0 or L[i] == 1:
               L. remove (L[i])e l s e :
                 i + = 1print (L, len (L) )
```
- On détermine une liste L des nombre de 0 à *n*
- Pour un élément de rang *i* de la liste L entre le rang 2 et le rang de la partie entière de √ *n*, si l'élément est différent de 0 (> 1) on met à 0 les éléments de L dont le rang est un multiple propre de *i*.
- On enlève ensuite de L tous les éléments nuls ou égaux à 1.
- On affiche L et le nombre d'éléments de L.

crible(500) = [2, 3, 5, 7, 11, 13, 17, 19, 23, 29, 31, 37, 41, 43, 47, 53, 59, 61, 67, 71, 73, 79, 83, 89, 97, 101, 103, 107, 109, 113, 127, 131, 137, 139, 149, 151, 157, 163, 167, 173, 179, 181, 191, 193, 197, 199, 211, 223, 227, 229, 233, 239, 241, 251, 257, 263, 269, 271, 277, 281, 283, 293, 307, 311, 313, 317, 331, 337, 347, 349, 353, 359, 367, 373, 379, 383, 389, 397, 401, 409, 419, 421, 431, 433, 439, 443, 449, 457, 461, 463, 467, 479, 487, 491, 499] 95

#### <span id="page-3-0"></span>**1.5 Divisibilité et nombres premiers**

Théorème 4 : **Théorème de Gauss et nombre premier**

Si un nombre premier divise un produit de facteurs, il divise l'un de ces facteurs.

*p* divise  $ab \Rightarrow p$  divise *a* ou *p* divise *b* 

Démonstration : Soit  $D = \text{pgcd}(a, p)$ , comme p premier alors  $D = 1$  ou  $D = p$ 

- Si *D* = 1 d'après le théorème de Gauss, *p* divise *b*
- Si  $D = p$  alors *p* divise *a*

Remarque :

- Si *p* premier divise *a k* , alors *p* divise *a*, donc *p <sup>k</sup>* divise *a <sup>k</sup>* avec *<sup>k</sup>* <sup>∈</sup> **<sup>N</sup>**.
- Si *p* premier divise un produit de facteurs premiers, alors *p* est l'un d'eux.

#### <span id="page-4-0"></span>**1.6 Nombres de Mersenne**

<u>Définition</u> **2** : Soit  $n \in \mathbb{N}^*$ , on définit les nombres  $M_n$  par :  $M_n = 2^n - 1$ . Les nombres *M<sup>n</sup>* sont appelés **nombres de Mersenne**.

1) Les 6 premiers nombres de Mersenne :

 $M_1 = 2 - 1 = 1$   $M_2 = 4 - 1 = 3$   $M_3 = 8 - 1 = 7$  $M_4 = 16 - 1 = 15$   $M_5 = 32 - 1 = 31$   $M_6 = 64 - 1 = 63$ 

2) Montrons que si *n* non premier alors *M<sup>n</sup>* non premier.

On rappelle la factorisation standard pour  $x \in \mathbb{R}$  et  $n \geq 1$ :

$$
x^{n}-1=(x-1)(x^{n-1}+x^{n-2}+\cdots+x+1)
$$

Si *n* non premier, alors il existe  $d > 1$  tel que :  $n = dq$  avec  $q > 1$ .

Factorisons  $M_n$  avec la factorisation standard :

$$
M_n = 2^n - 1 \stackrel{n = dq}{=} (2^d)^q - 1 = (2^d - 1)[(2^d)^{q-1} + (2^d)^{q-2} + \cdots + 2^d + 1]
$$

1 < 2 *<sup>d</sup>*−<sup>1</sup> <sup>&</sup>lt; *<sup>M</sup>n*, donc (<sup>2</sup> *<sup>d</sup>*−1) diviseur propre de *<sup>M</sup><sup>n</sup>* et donc *<sup>M</sup><sup>n</sup>* non premier.

La **contraposée** donne alors : « si *M<sup>n</sup>* premier alors *n* premier. »

3) Montrons que la réciproque « si *n* premier alors *M<sup>n</sup>* premier » est fausse. Contre-exemple :

si *n* = 11 premier alors  $M_{11} = 2^{11} - 1 = 2047 = 23 \times 89$  non premier.

Remarque : Dans la pratique, pour trouver un grand nombre premier, on peut utiliser un nombre de Mersenne avec *n* premier mais l'on doit cependant tester si *M<sup>n</sup>* est premier car la réciproque 3) n'est pas vrai.

Actuellement le plus grand nombre de Mersenne premier est *M*82 589 933 trouvé en 2018 qui possède 24 862 048 chiffres!

# <span id="page-4-1"></span>**2 Décomposition, diviseurs d'un entier**

#### <span id="page-4-2"></span>**2.1 Théorème fondamental de l'arithmétique**

Théorème  $\leq$  : Tout entier  $n \geq 2$ , peut se décomposer de façon unique (à l'ordre des facteurs près) en produit de facteurs premiers. Soit *m* nombres premiers distincts  $p_1$ ,  $p_2$ , ...,  $p_m$  et *m* entiers naturels non nuls  $\alpha_1$ ,  $\alpha_2$ , ...,  $\alpha_m$ , alors

$$
n=p_1^{\alpha_1}\times p_2^{\alpha_2}\times\cdots\times p_m^{\alpha_m}
$$

Démonstration : Montrons par récurrence que :

tout entier  $n \geq 2$  admet une décomposition en facteurs premiers.

**Initialisation :**  $n = 2$ . L'entier 2 étant premier, il se décompose en lui-même. La proposition est initialisée.

**Hérédité :** soit  $n \geq 2$ , on suppose que tout entier jusqu'à *n* se décompose en facteurs premiers (HR). Montrons qu'il en est de même pour *n* + 1.

- Soit *n* + 1 est premier, il se décompose alors en lui-même.
- Soit  $n + 1$  est non premier, il admet alors un diviseur strict  $d \ge 2$ .

On a alors  $n + 1 = dq$  avec  $d \leq n$  et  $q \leq n$ , les facteurs  $d$  et  $q$  d'après HR se décomposent en facteurs premiers et donc par produit *n* + 1 aussi.

La proposition est héréditaire.

Par initialisation et hérédité, tout entier  $n \geq 2$  admet une décomposition en facteurs premiers.

#### Remarque :

- Lorsque, dans un raisonnement par récurrence, on suppose, dans l'hérédité, la proposition vraie jusqu'au rang *n*, on dit que la **récurrence est forte**.
- Pour montrer l'unicité à l'ordre des facteurs près, on utilise également une récurrence forte. On admettra l'unicité de cette décomposition.

Exemple : Décomposons 16 758 en produit de facteur premier :

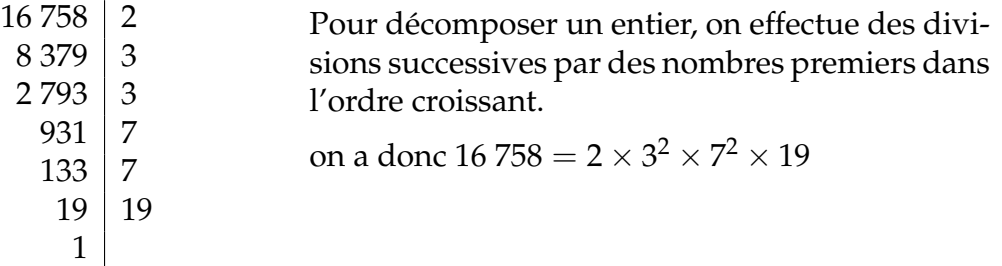

Algorithme : La fonction Python  $\blacksquare$  facteur(n) donne la décomposition en facteurs premiers de *n* > 2.

On teste si *d* est un diviseur de *n* en commençant par 2 puis les nombres impairs dans l'ordre croissant en appliquant le critère d'arrêt  $d \le \sqrt{n}$ . On réinitialise *n* en prenant le quotient *n*/*d*. Le dernier nombre qui ne vérifie pas le critère d'arrêt est alors premier et on le rajoute à la liste des diviseurs.

facteur(16758) =  $[2, 3, 3, 7, 7, 19]$ facteur(77 986 545) =  $[3, 5, 7, 13, 19, 31, 97]$  def facteur(n):  $d=2$ ;  $c=1$  $L = []$ **while** d∗∗2<=n : **if**  $n\%d = 0$ :  $L.append(d)$  $n = int(n/d)$ **e l s e** : d+=c ;  $c=2$  $L.append(n)$ **r e tu rn** L

Application : Calculer  $pgcd(126, 735)$  à l'aide de décompositions.

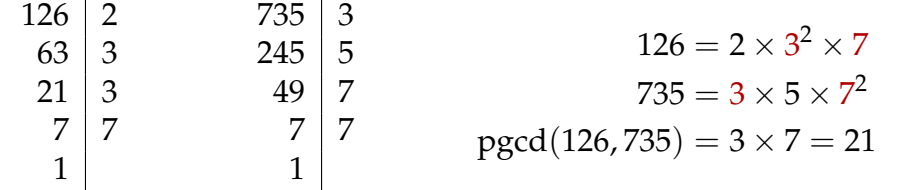

### <span id="page-6-0"></span>**2.2 Diviseurs d'un entier**

Théorème 6 : Soit  $n \geq 2$  dont la décomposition en facteurs premiers est :  $n = p_1^{\alpha_1} \times p_2^{\alpha_2} \times \cdots \times p_m^{\alpha_m}$ 

Alors **tout diviseur** *d* de *n* a pour décomposition :

$$
d = p_1^{\beta_1} \times p_2^{\beta_2} \times \cdots \times p_m^{\beta_m} \text{ avec } 0 \leq \beta_i \leq \alpha_i \text{ et } i \in [\![1,m]\!]
$$

Le **nombre de diviseurs** *N* est alors :  $N = (\alpha_1 + 1)(\alpha_2 + 1) \dots (\alpha_m + 1)$ 

Exemple : Déterminer le nombre de diviseurs de 120 et tous ses diviseurs.

- On décompose 120 en facteurs premiers : 120 =  $2^3 \times 3 \times 5$ On alors :  $(3 + 1)(1 + 1)(1 + 1) = 4 \times 2 \times 2 = 16$ . Donc 120 a 16 diviseurs.
- Pour déterminer tous ces diviseurs, on peut utiliser un tableau double entrée en séparant les puissance de 2 et les puissance de 3 et 5. On obtient alors :

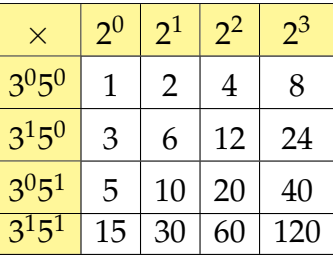

• On peut utiliser un arbre pondéré dont les poids sont les facteurs premiers.

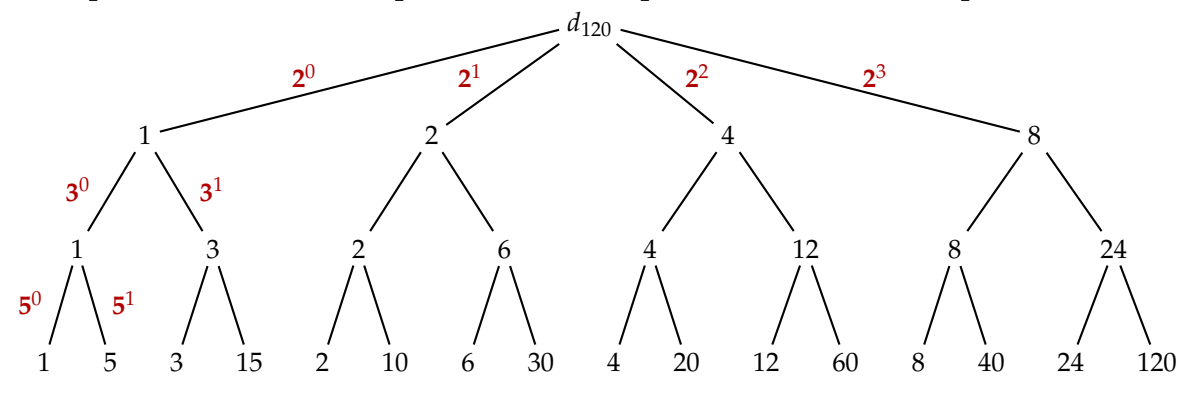

• Les diviseurs de 120 sont :  $D_{120} = \{1, 2, 3, 4, 5, 6, 8, 10, 12, 15, 20, 24, 30, 40, 60, 120\}.$ 

### <span id="page-6-1"></span>**2.3 Applications**

- 1) Un entier naturel *n* a 15 diviseurs. on sait de plus que *n* est divisible par 6 mais pas par 8. Déterminer cet entier *n*.
	- *n* a 15 diviseurs et 15 ne peut se décomposer qu'en 15 ou 3 × 5 donc *n* a au plus deux facteurs premiers.
	- *n* est divisible par 6 donc divisible par 2 et 3 donc *n* a deux facteurs premiers 2 et 3. On a donc :  $n = 2^{\alpha} 3^{\beta}$  avec  $(1 + \alpha)(1 + \beta) = 3 \times 5$

$$
\begin{cases} 1+\alpha=3 \\ 1+\beta=5 \end{cases} \text{ ou } \begin{cases} 1+\alpha=5 \\ 1+\beta=3 \end{cases} \Leftrightarrow \begin{cases} \alpha=2 \\ \beta=4 \end{cases} \text{ ou } \begin{cases} \alpha=4 \\ \beta=2 \end{cases}
$$

• *n* n'est pas divisible par 8 = 2 3 , donc *α* < 3. L'entier cherché *n* est donc :

$$
n = 2^2 3^4 = 4 \times 81 = 324
$$

2) Déterminer le plus petit entier naturel possédant 28 diviseurs.

Soit *n* l'entier cherché. Les quatre décompositions de 28 sont :

$$
28 \, , \, 2 \times 14 \, , \, 4 \times 7 \, , \, 2 \times 2 \times 7
$$

- 1 facteur :  $n = 2^{\alpha}$  avec  $\alpha + 1 = 28 \Leftrightarrow \alpha = 27 : n = 2^{27} = 134\ 217\ 728$ .
- 2 facteurs en  $2 \times 14$  :  $n = 2^{\alpha} \times 3^{\beta}$  avec

$$
\begin{cases} \alpha + 1 = 14 \\ \beta + 1 = 2 \end{cases} \Leftrightarrow \begin{cases} \alpha = 13 \\ \beta = 1 \end{cases} \Rightarrow n = 2^{13} \times 3 = 24\,576.
$$

• 2 facteurs en  $4 \times 7$ :  $n = 2^{\alpha} \times 3^{\beta}$  avec

$$
\begin{cases} \alpha + 1 = 7 \\ \beta + 1 = 4 \end{cases} \Leftrightarrow \begin{cases} \alpha = 6 \\ \beta = 3 \end{cases} \Rightarrow n = 2^6 \times 3^3 = 1728.
$$

• 3 facteurs en  $2 \times 2 \times 7$ :  $n = 2^{\alpha} \times 3^{\beta} \times 5^{\gamma}$  avec

$$
\begin{cases} \alpha+1=7\\ \beta+1=\gamma+1=2 \end{cases} \Leftrightarrow \begin{cases} \alpha=6\\ \beta=\gamma=1 \end{cases} : n=2^6 \times 3 \times 5 = 960
$$

Le plus petit entier naturel ayant 28 diviseurs est 960

### <span id="page-7-0"></span>**3 Petit théorème de Fermat**

Théorème 7 : Soit *p* premier et *a* ∈ N non multiple de *p* alors :  $a^{p-1} \equiv 1$  (*p*) De plus pour tout  $a \in \mathbb{N}$ , on a :  $a^p \equiv a \ (p)$ 

Démonstration : Soit les (*p* −1) premiers multiples de *a* : *a*, 2*a*, 3*a*, . . ., (*p* −1)*a*, et leurs restes dans division par  $p : r_1, r_2, r_3, \ldots, r_{n-1}$ .

• Ces restes sont deux à deux distinct. En effet s'il existe deux restes identiques soit  $r_i = r_j$  avec  $i > j$ , alors :

$$
ia - ja \equiv r_i - r_j(p) \stackrel{r_i = r_j}{\Leftrightarrow} a(i - j) \equiv 0 (p)
$$

*p* premier divise (*i* − *j*)*a*, d'après le théorème de Gauss, *p* divise *a* ou (*i* − *j*). Contradiction car *a* non multiple de *p* et  $i - j < p$ .

- Ces restes sont tous différents et comme il y a (*p* − 1) multiples, on trouve tous les restes non nul possibles dans division par *p*.
- On a alors :  $r_1 \times r_2 \times \cdots \times r_{p-1} = 1 \times 2 \times 3 \times \cdots \times (p-1) = (p-1)!$

• Le produit des (*p* − 1) multiples vérifie alors :

$$
a \times 2a \times 3a \times \cdots \times (p-1)a \equiv (p-1)!(p)
$$

$$
(p-1)! a^{p-1} \equiv (p-1)!(p)
$$

$$
(p-1)!(a^{p-1}-1) \equiv 0 (p)
$$

(*p* − 1)! est premier avec *p* car tous les facteurs de (*p* − 1)! sont inférieurs à *p*, d'après le théorème de Gauss *a <sup>p</sup>*−<sup>1</sup> <sup>−</sup> 1 est alors un multiple de *<sup>p</sup>*.

On a donc :  $a^{p-1} - 1 \equiv 0$  ( $p$ )  $\Leftrightarrow a^{p-1} \equiv 1$  ( $p$ ).

• En multipliant par *a*, on obtient :  $a^p \equiv a(p)$ .

Cette égalité reste vraie si *a* est multiple de *p* car alors  $a \equiv 0(p)$ .

Remarque : Dans la suite, on nommera le théorème de Fermat pour le petit théorème de Fermat.

#### Exemple :

- $4^{12} \equiv 1$  (13) car 13 est premier et 4 non multiple de 13.
- 7 est premier et 3 non multiple de 7, donc, d'après le théorème de Fermat, on a :

$$
3^6 \equiv 1 \mod 7 \stackrel{\uparrow n}{\Rightarrow} 3^{6n} \equiv 1^n \equiv 1 \ (7) \ \Leftrightarrow \ 3^{6n} - 1 \equiv 0 \ (7)
$$

donc  $3^{6n}$  − 1 est divisible par 7 pour tout *n* ∈ **N**.

B La réciproque du théorème de Fermat est fausse. On peut avoir *a <sup>p</sup>*−<sup>1</sup> <sup>≡</sup> <sup>1</sup> (*p*) sans pour cela avoir *p* premier. Cette égalité n'est pas un critère de primalité.

Contre-exemple :  $2^{10} = 1024 = 341 \times 3 + 1$  donc  $2^{10} \equiv 1$  (341).

On a alors :  $2^{340} \equiv (2^{10})^{34} \equiv 1^{34} \equiv 1 (341)$  et  $341 = 11 \times 31$  non premier.